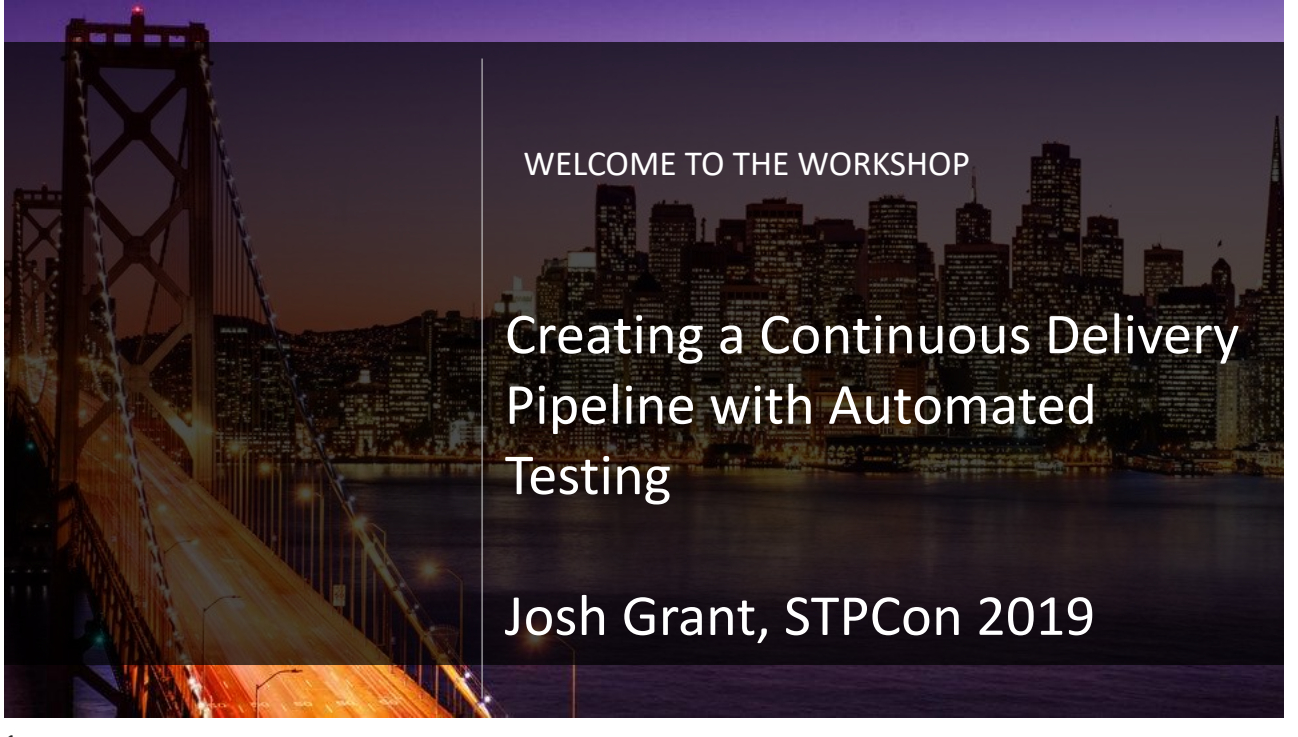

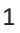

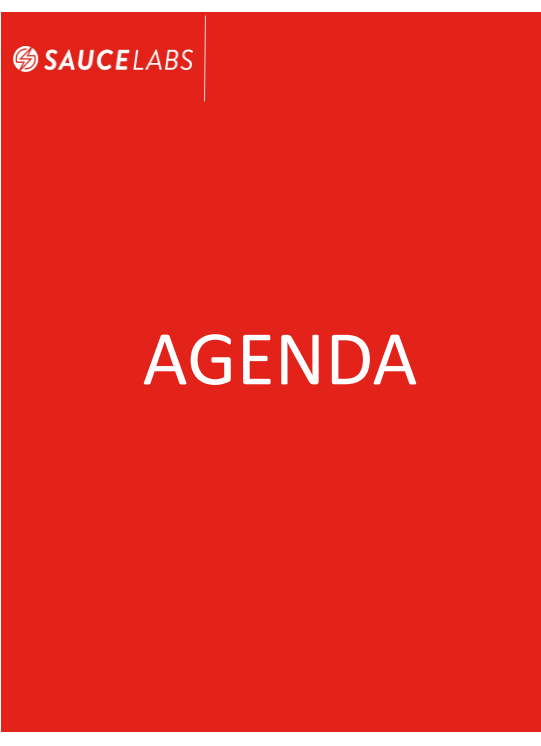

After completing this workshop, you will be able to:

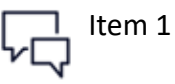

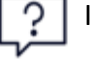

Item 2

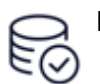

Item 3

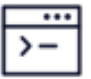

Item 4

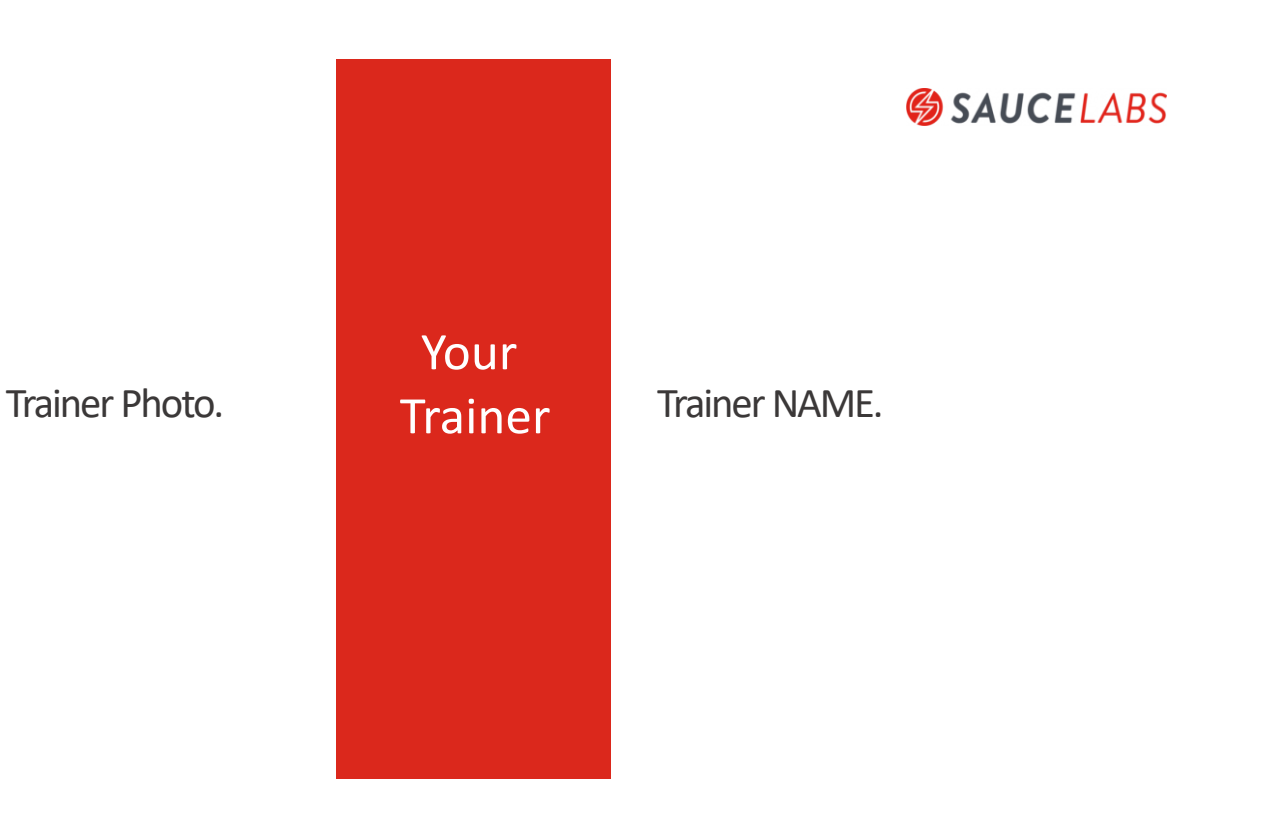

3

# **SAUCELABS**

# The New World of DevOps

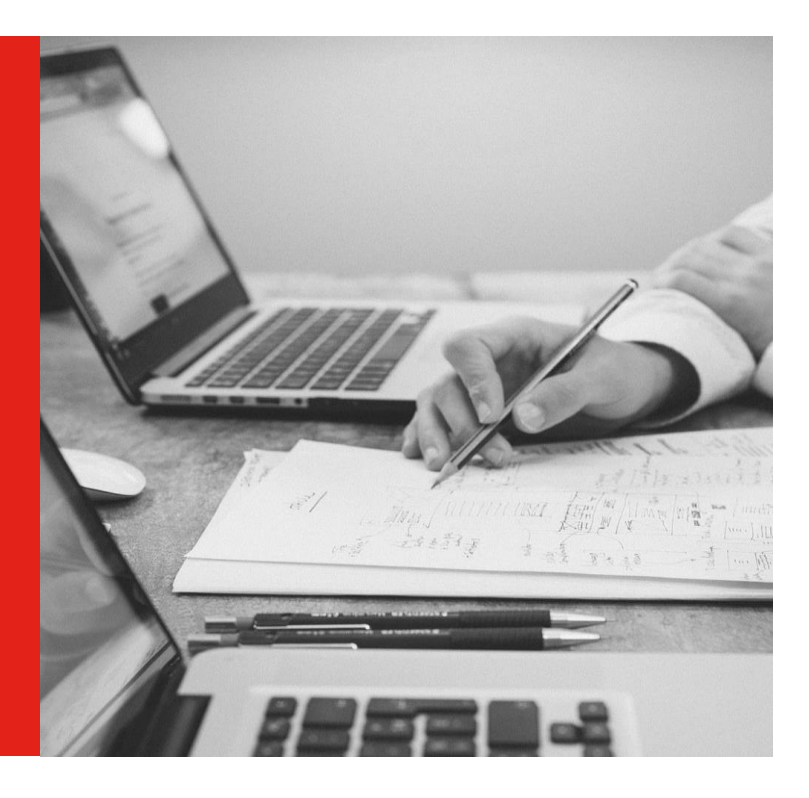

Buzz Word Salad

**SAUCELABS** 

# The Whole Point

- What the Money Wants
- **More Sales**
- **More Users**
- What the User Wants

5

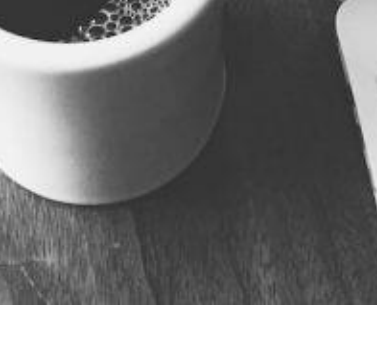

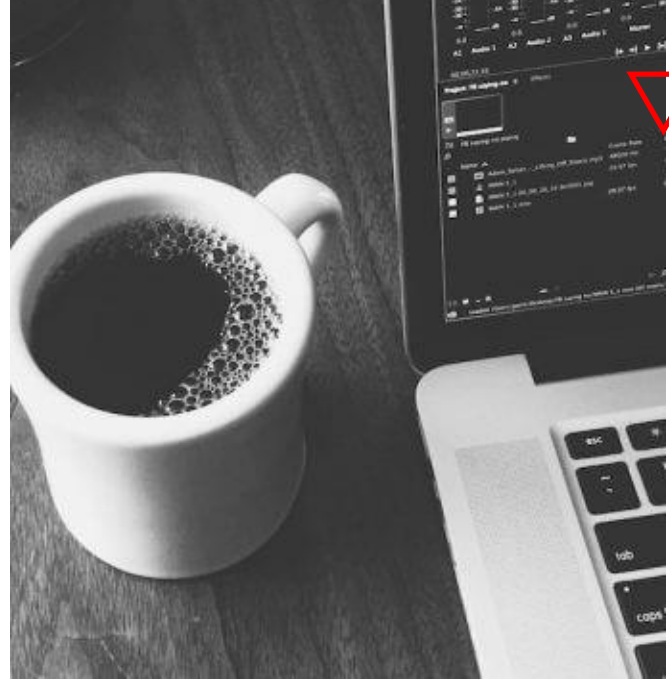

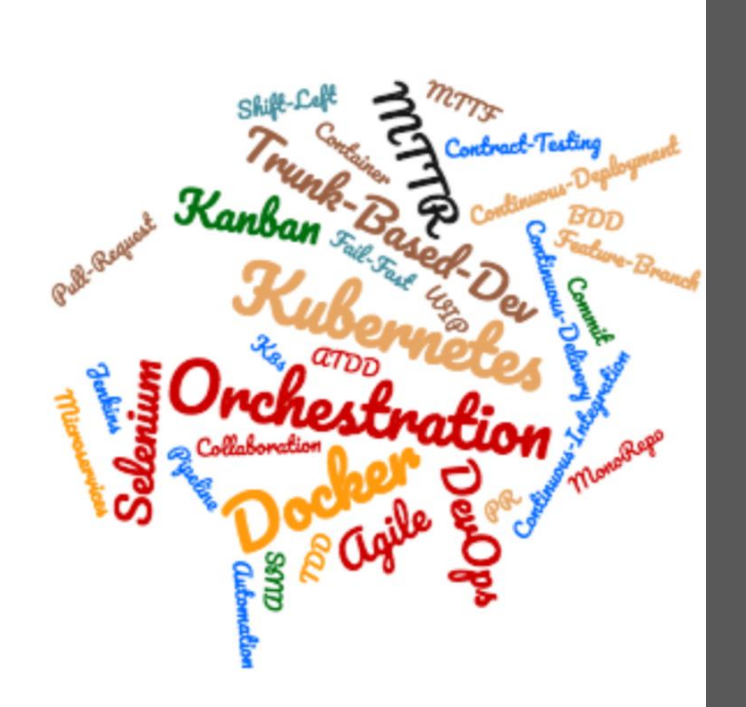

#### 3

# More Agile

- **Deliver Quality Software** More Frequently
- **E** Continuous Delivery Requires Continuous Testing

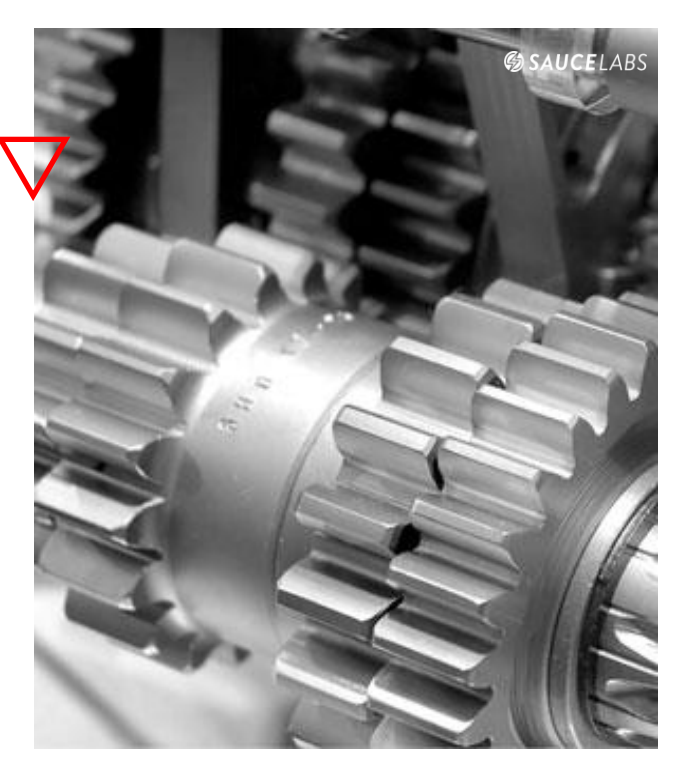

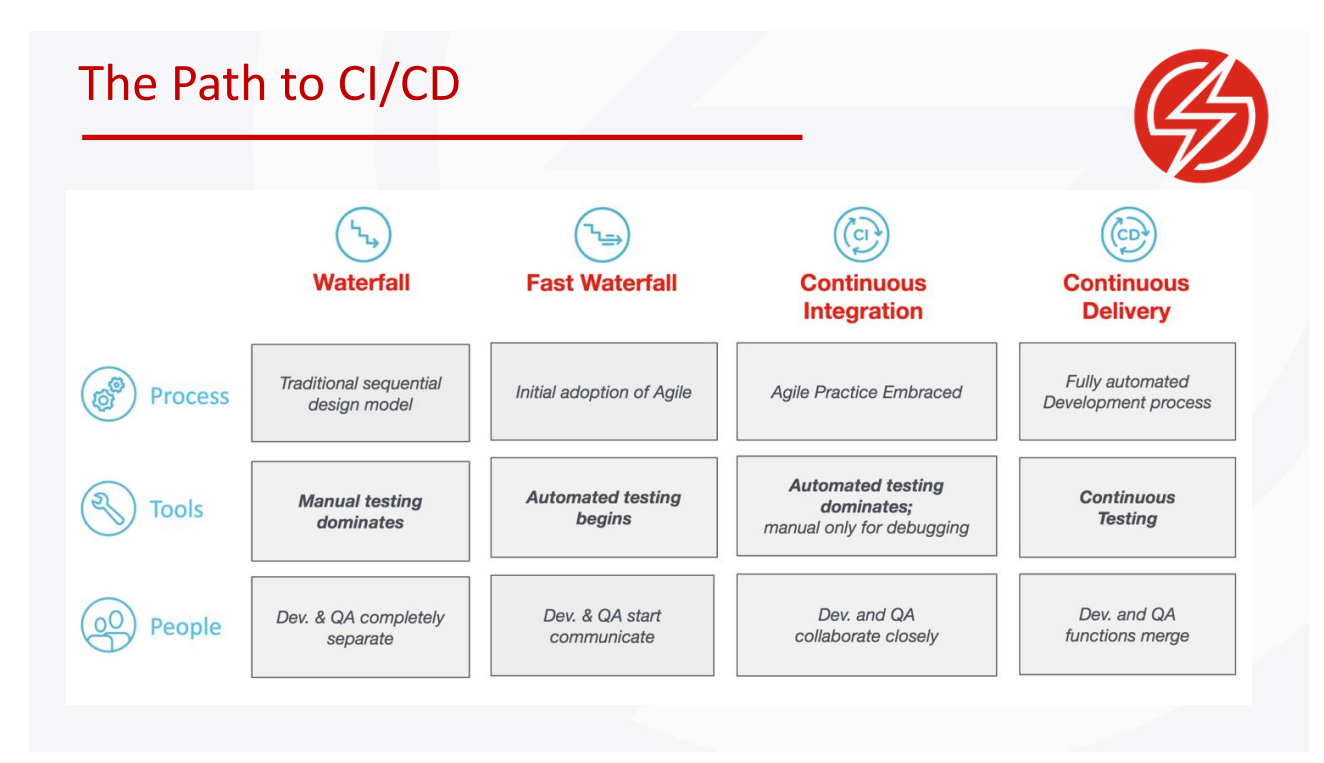

7

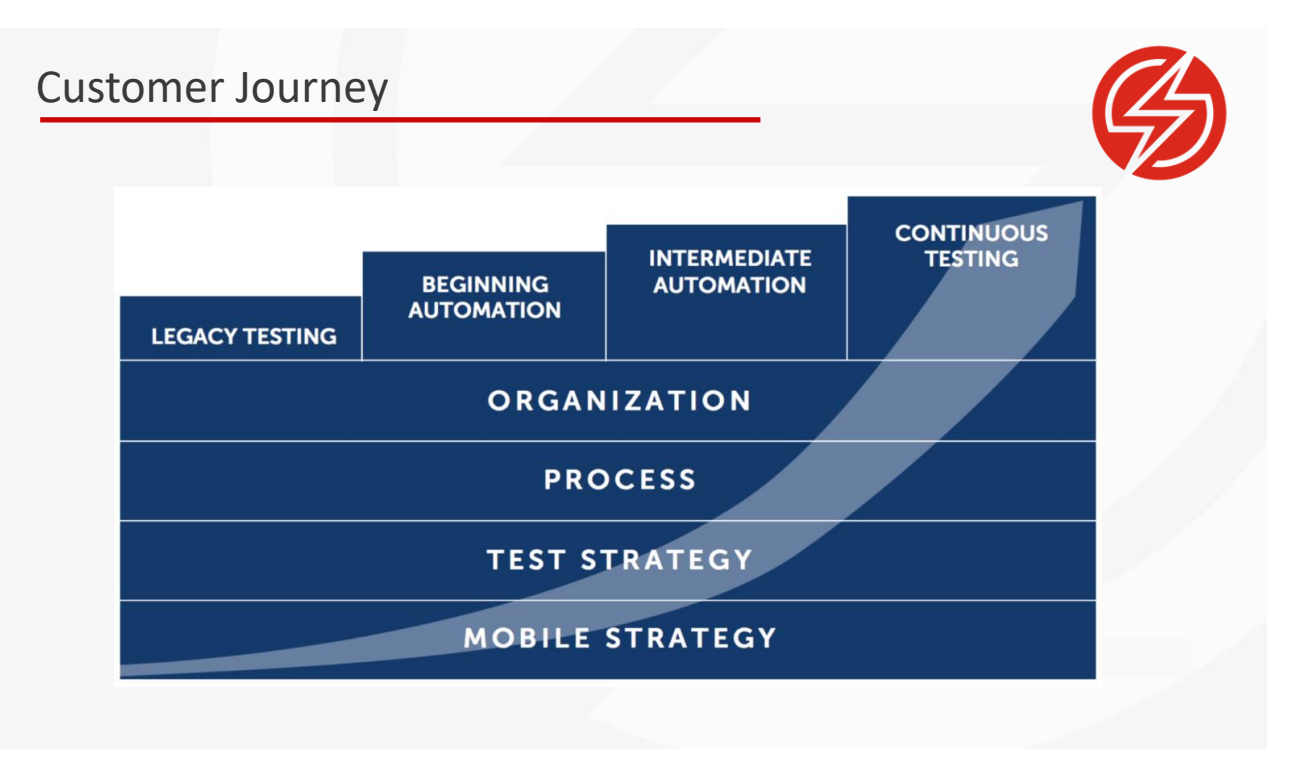

# Vectors of Change

**Know the state of all your environment components.**

- **·** Philosophy
- **•** Organization
- **E** Application Structure
- Code Versioning
- **Dev Process**
- **•** Deployment

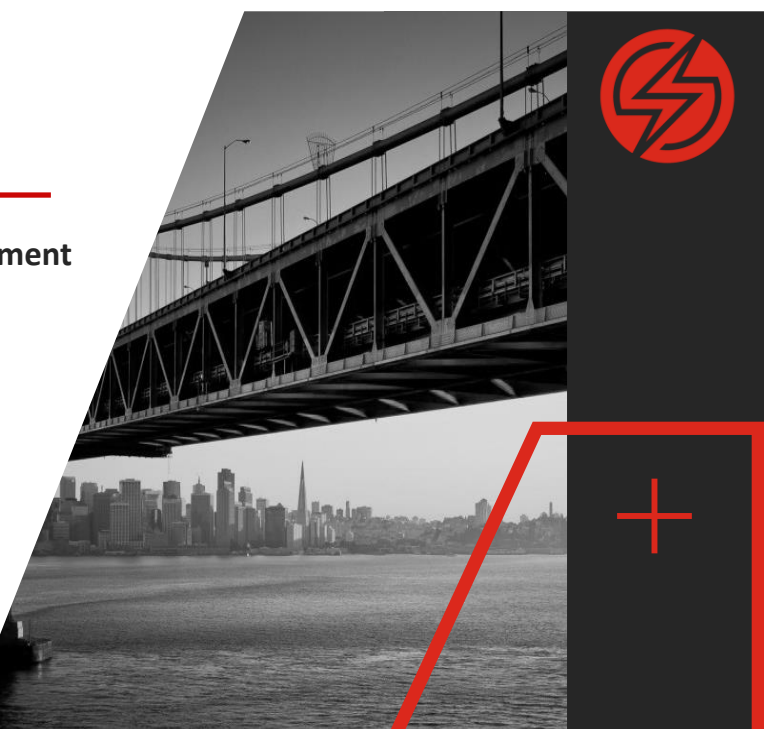

# Philosophy Changes

**Mean Time to Failure vs Mean Time to Recovery**

- **Proactive vs Reactive**
- **Expense**
- **Reliability**
- **Incentives**
- Perception

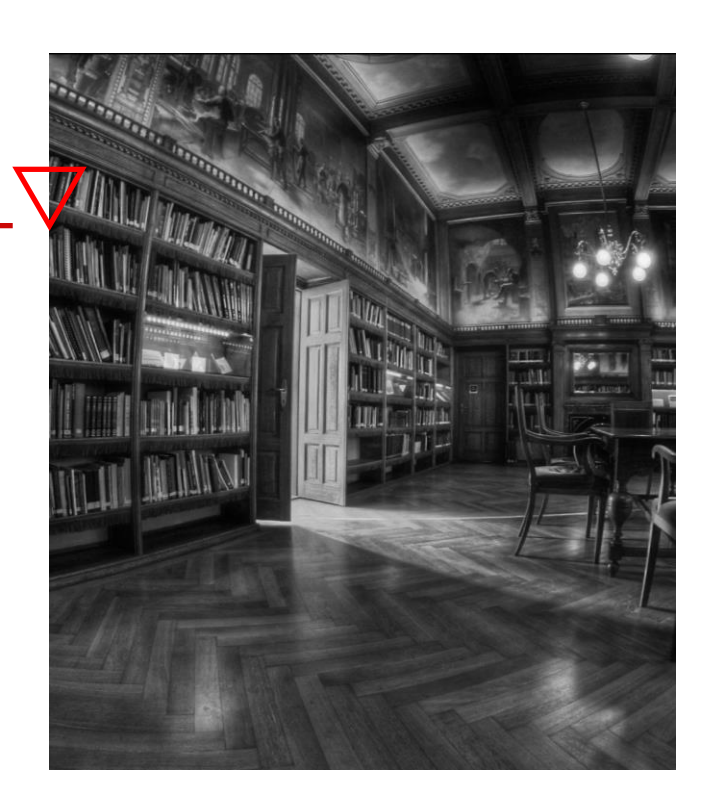

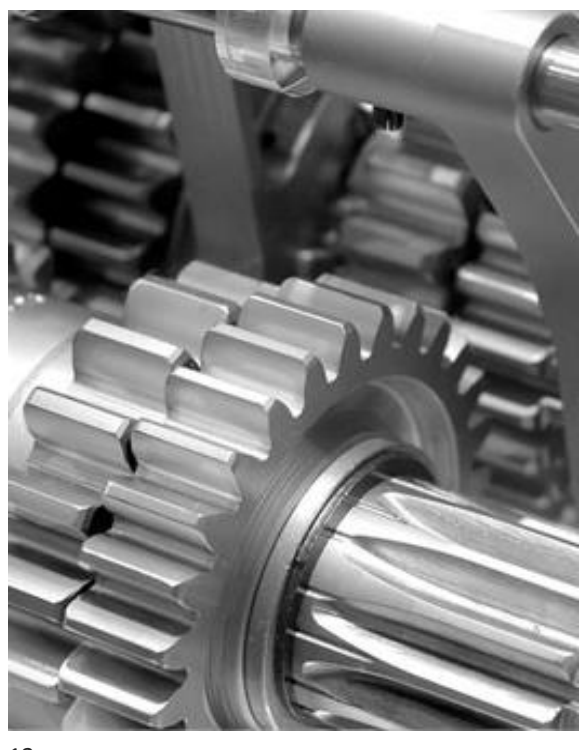

# Organizational Changes

- Tester as a distinct role going away
- Developers are becoming testers
- Responsible for the quality of their own code
- Writing all of the necessary tests
- Ensuring the entire build and deployment
- Cross-Functional Agile TeamsSelfcontained team can convert idea to delivered solution

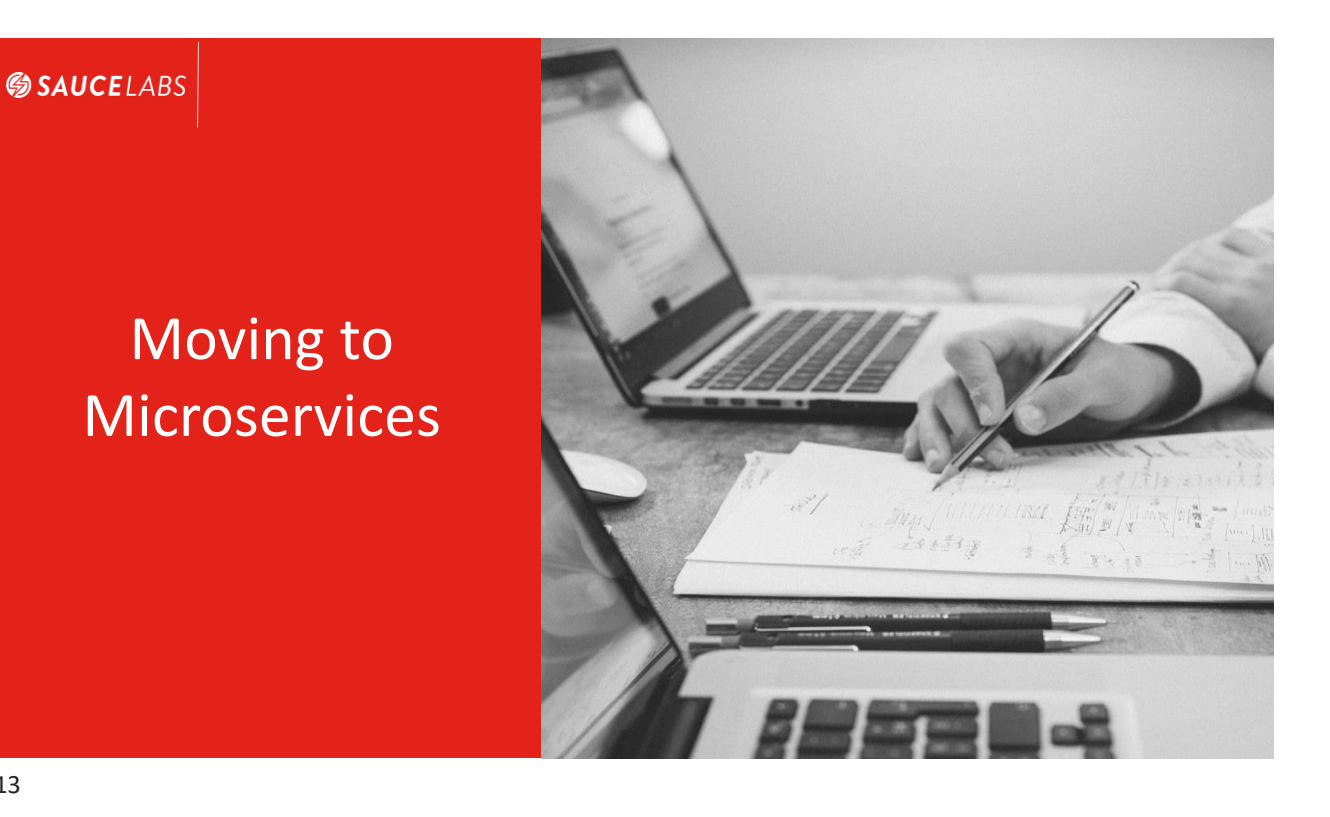

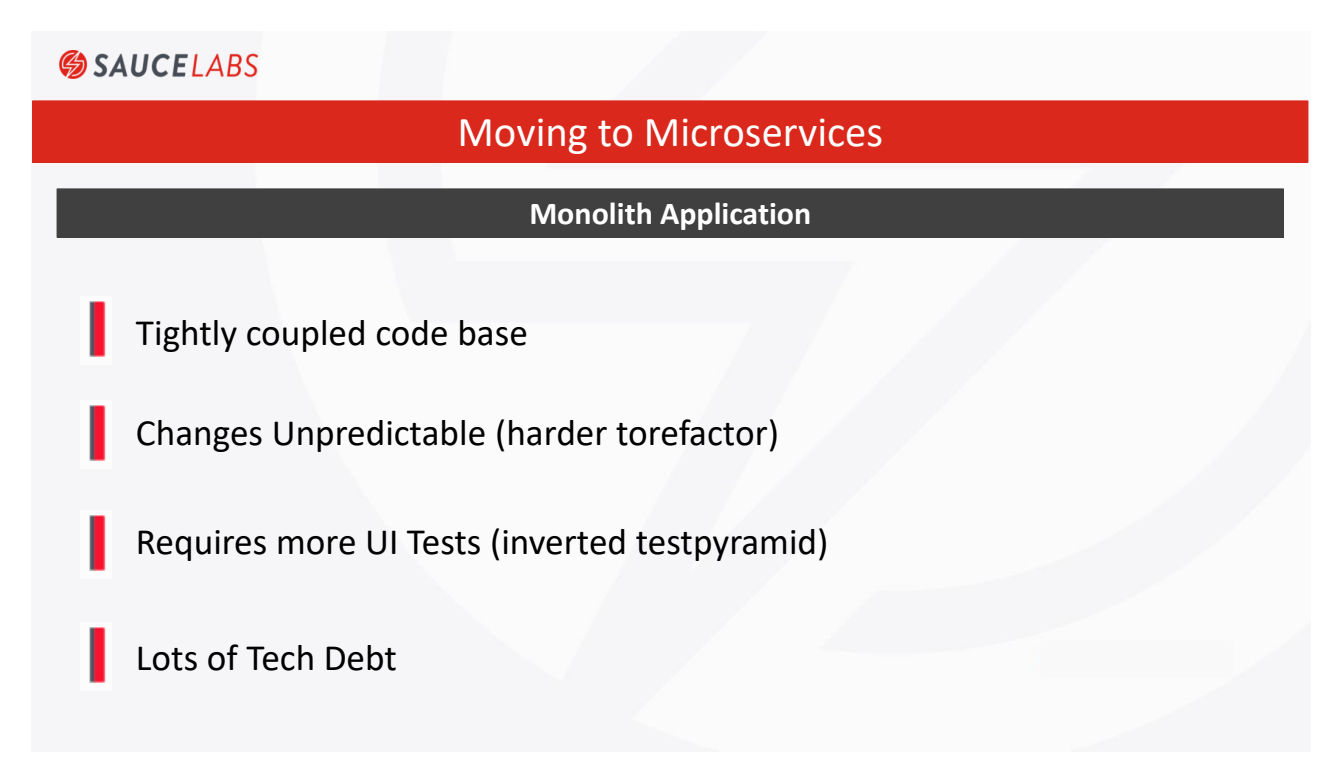

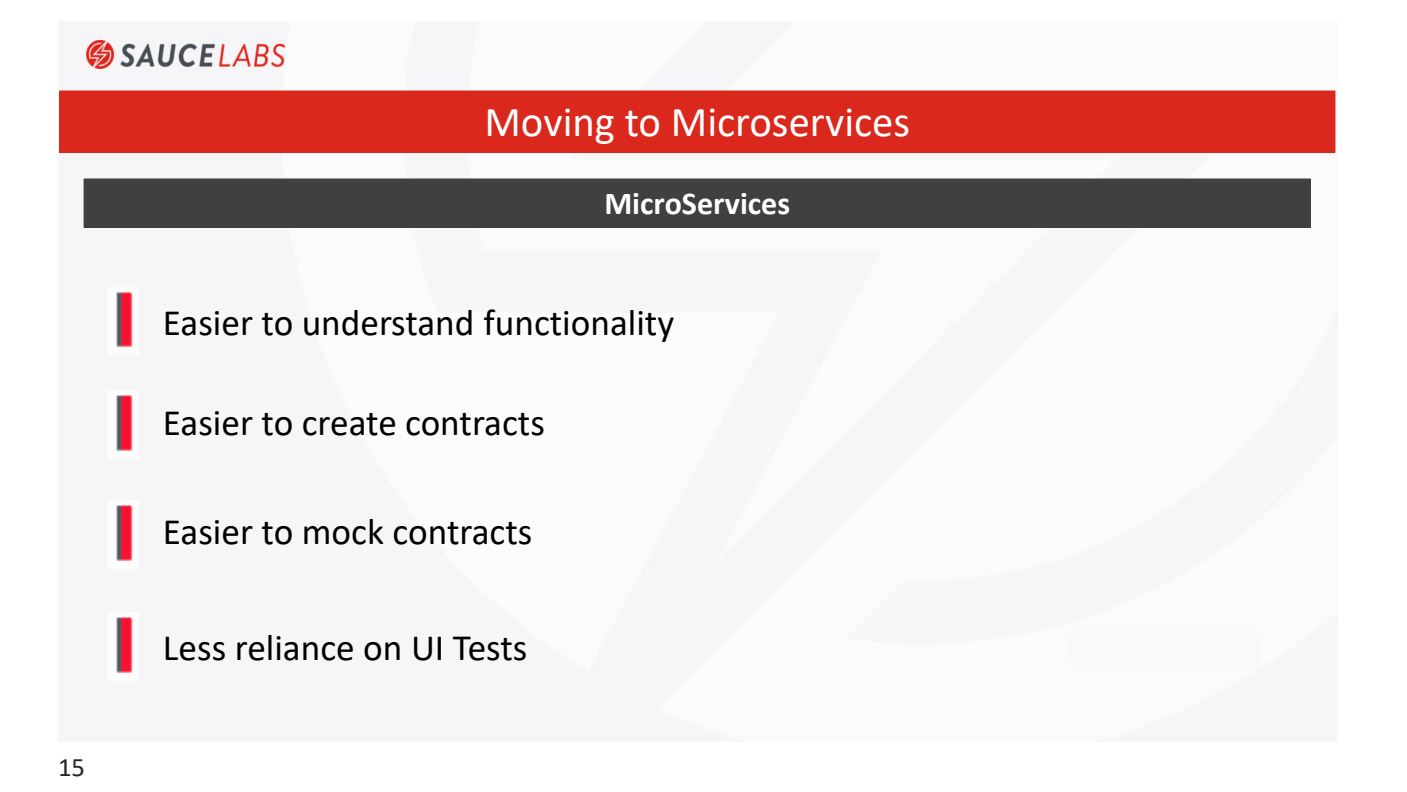

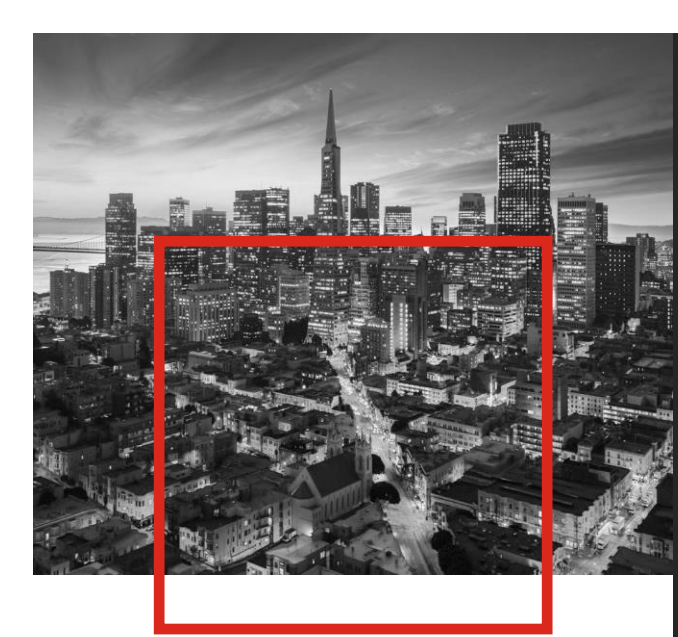

# Application Changes

### Kill the Monolith Applications

- Class for each page
- MicroService All the Things
- Mock Services, not Tests
- Contract Testing

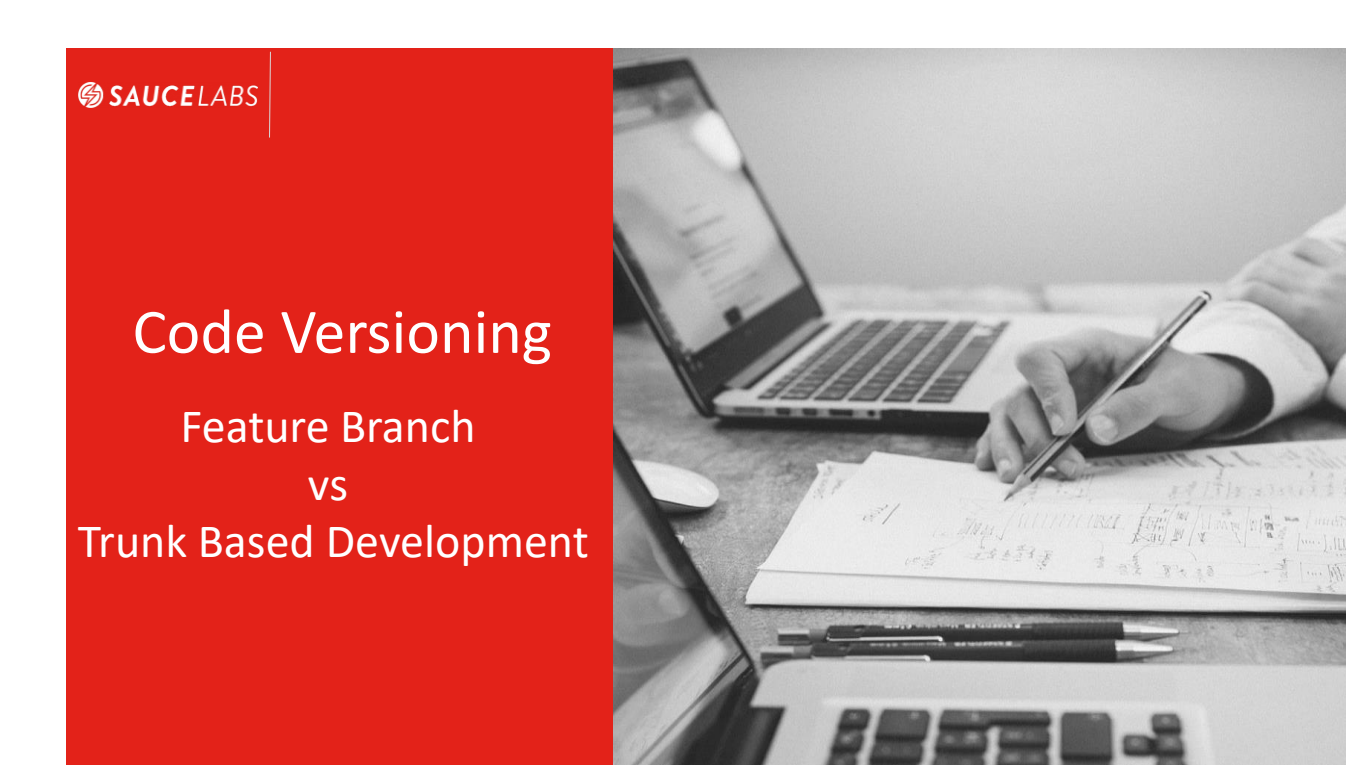

17

### **SAUCELABS**

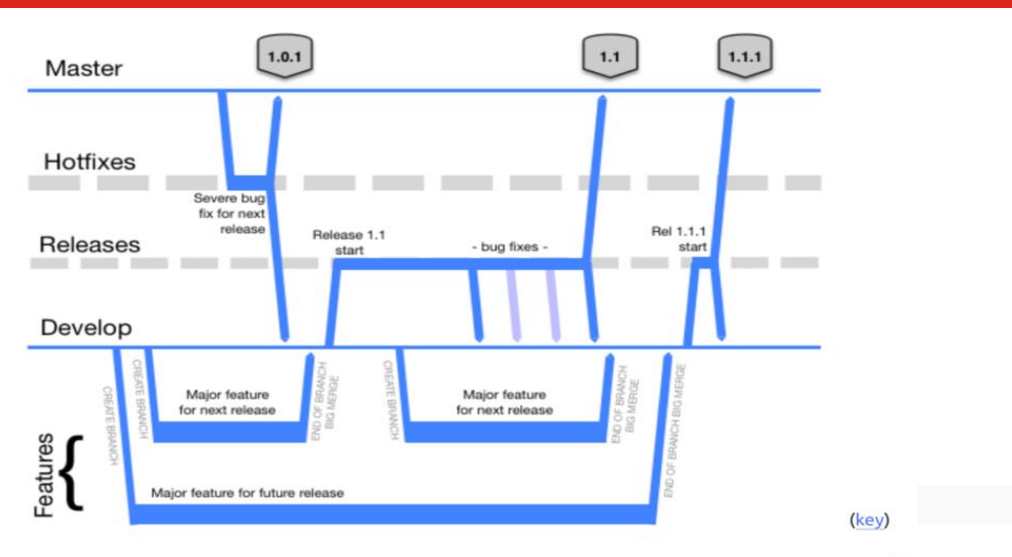

### Feature Branches - Gitflow

> Diagram copied from Vincent Driessen's 2010 article on GitFlow: "A successful Git branching model" &

# Feature Branches - Merge Party!!!!

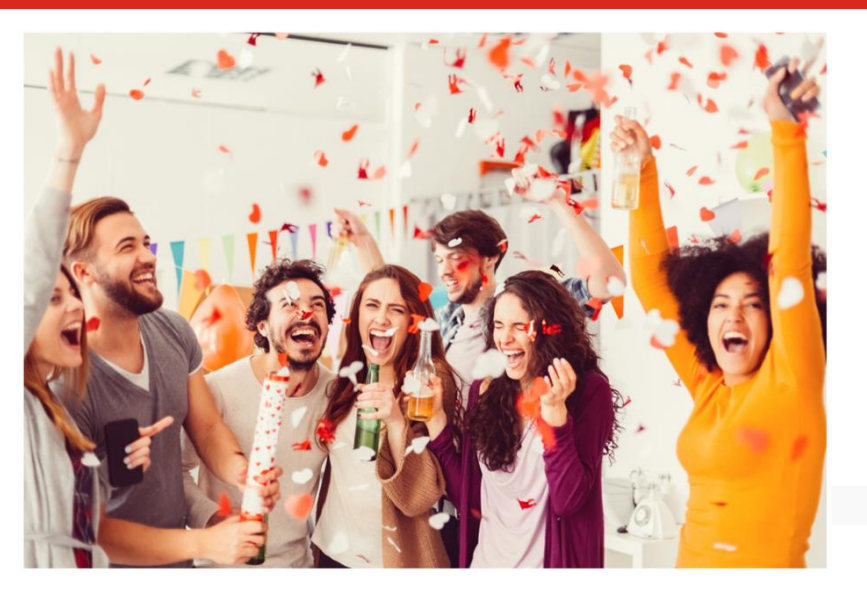

19

### **SAUCELABS**

# Feature Branches - Merge Party?

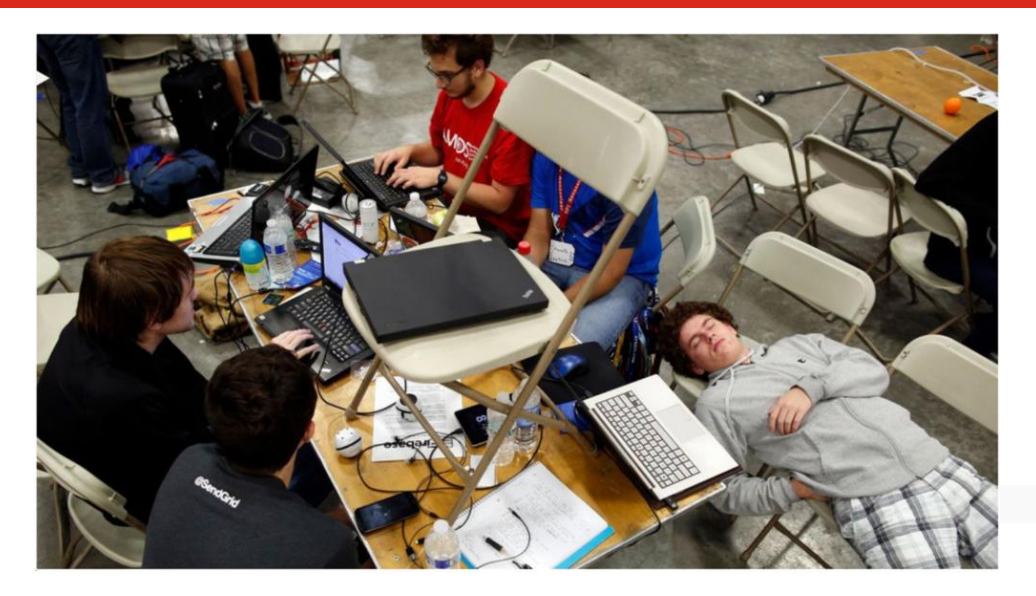

# Feature Branches - Merging is Hard

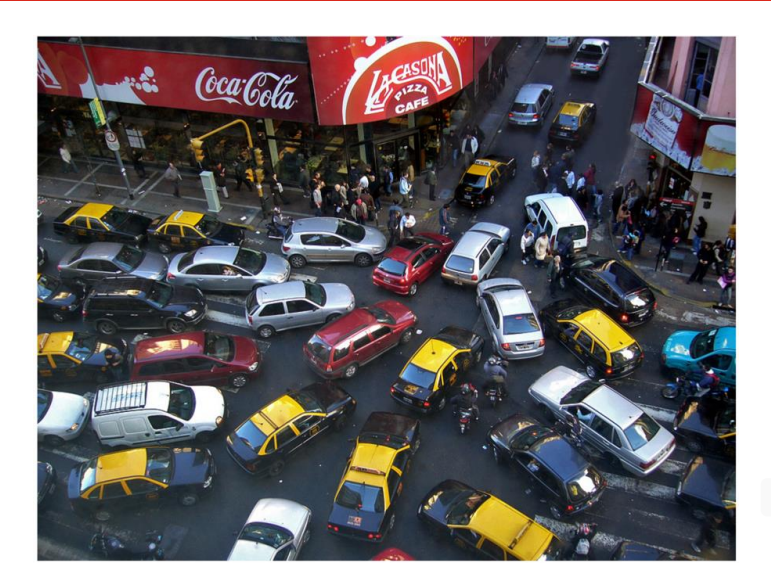

21

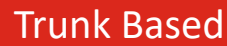

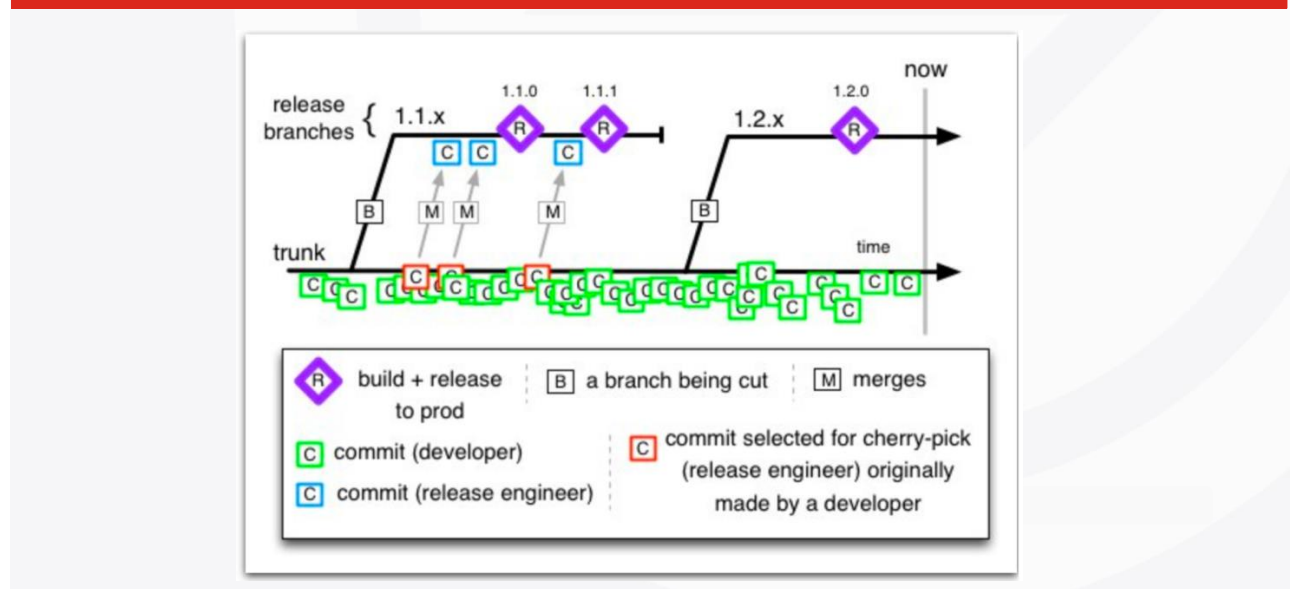

# Mono Repo

### **Repeatable actions that scale across ALL pages**

- Can \*not\* do true Continuous Delivery/Deployment
- **•** Difficult to coordinate testing different versions of the same code base
- **E** Always know exact readiness level of master for deployment

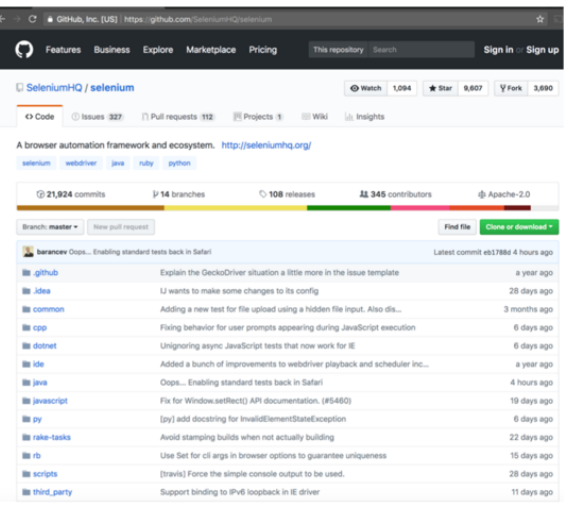

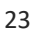

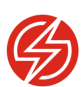

# Process Changes

- Sprints vs Kanban
- **Time Based vs Event Driven Testing**

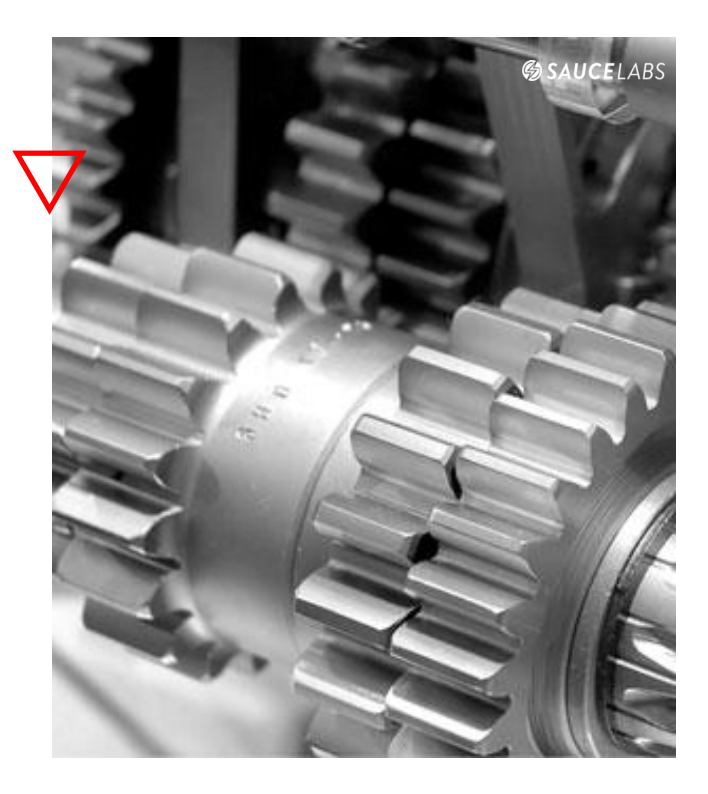

# Deployment Changes

- A container image is a lightweight, stand-alone, executable package of a piece of software that includes everything needed to run it: code, runtime, system tools, system libraries, settings.
- Kubernetes can schedule and run application containers on clusters of physical or virtual machines. Dispatcher orchestrating placement and timing of all container operations.
- Moving from a host-centric infrastructure to a containercentric infrastructure, which provides the full advantages and benefits inherent to containers. Kubernetes provides the orchestration to build a scalable container-centric deployment **kubernetes** environment.

CI/CD REQUIRES CONTINUOUS TESTING

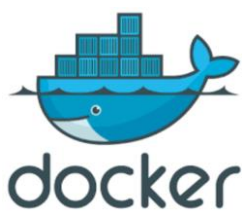

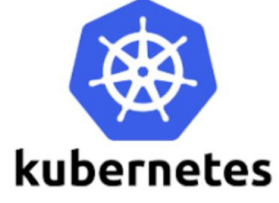

25

### **SAUCELABS**

# The Modern Development Tool Chain

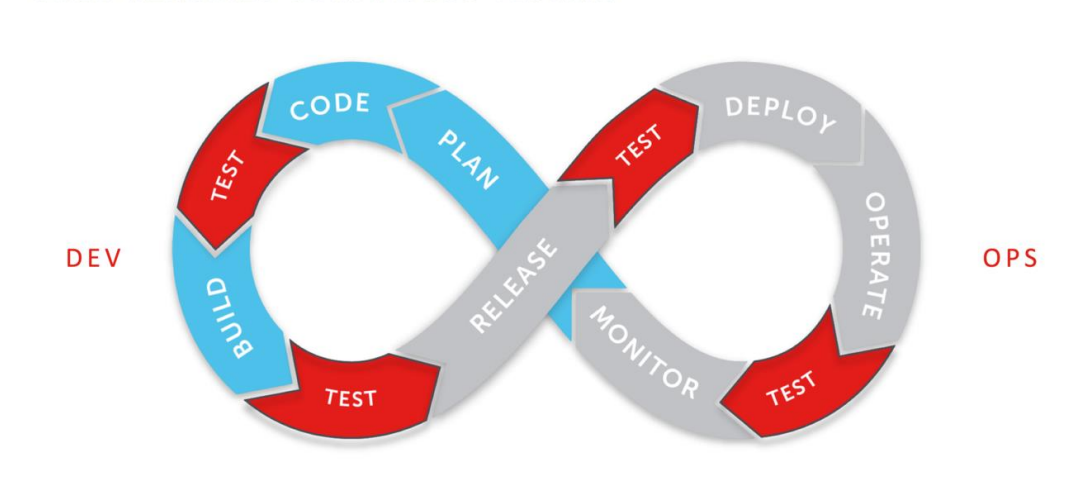

**CONTINUOUS TESTING** 

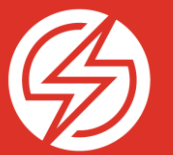

# SETTING UP A JENKINS PIPELINE DEMO

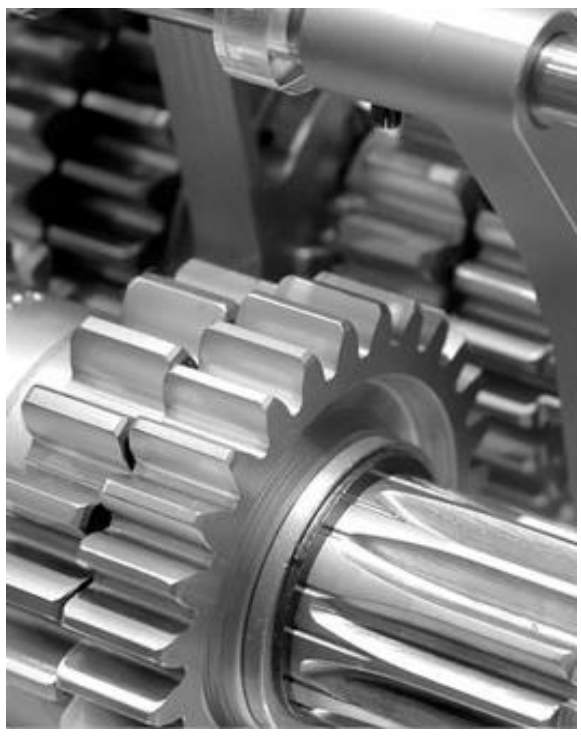

# Jenkins Plugins

- Add Sauce Connect Plugin
- Add Github Pull Request Builder Plugin

# Jenkins Credentials

- **E** Create Sauce Labs Credentials
- Create Secret Key Credentials for GitHub with Personal Access Token
- Create Username/Password Credentials for GitHub

# **Credentials**

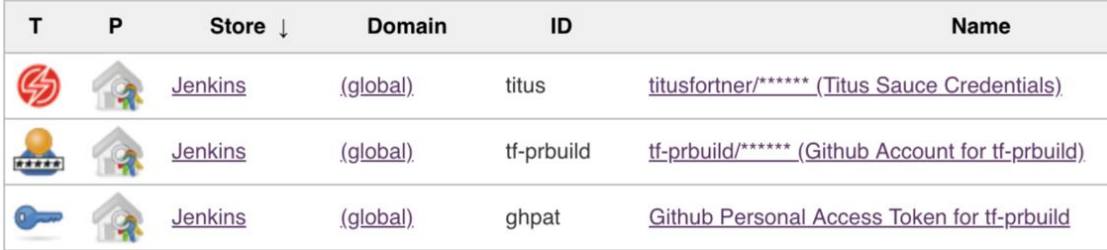

29

### **SAUCELABS**

# Jenkins Configure - GitHub

- Make sure API URL is correct
- It will be different if you have an Enterprise Account

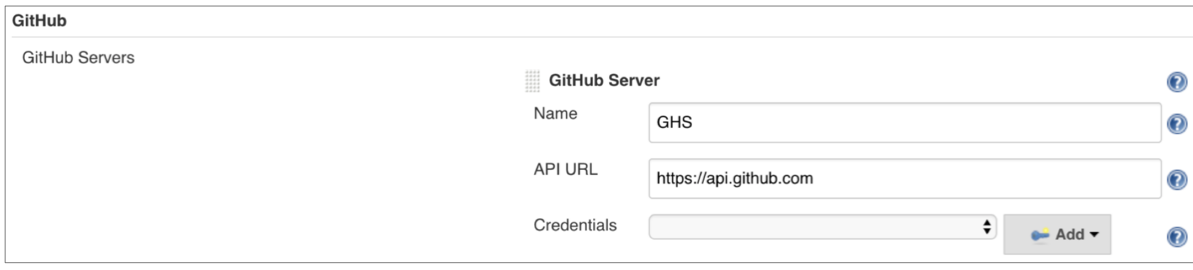

# Jenkins Configure -Github Pull Request Plugin

- Make sure API URL is correct
- **■** Use GitHub Username/Password **Credentials**

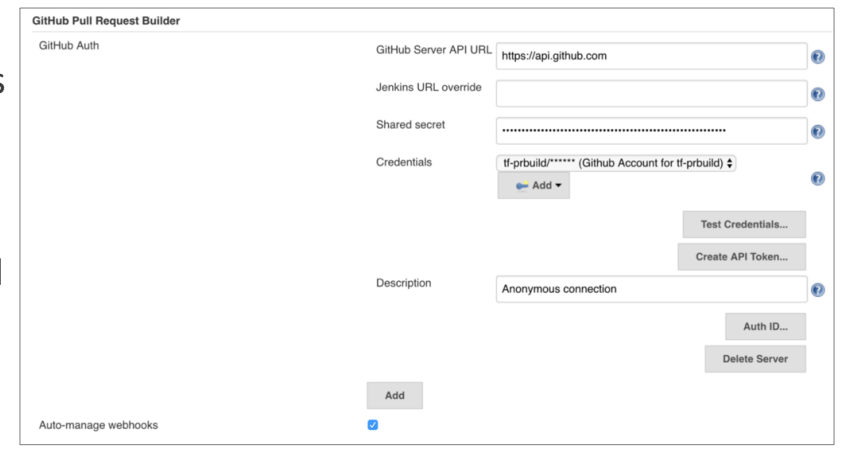

31

**SAUCELABS** 

# GitHub Project Setup

■ Create a WebHook to point to Jenkins

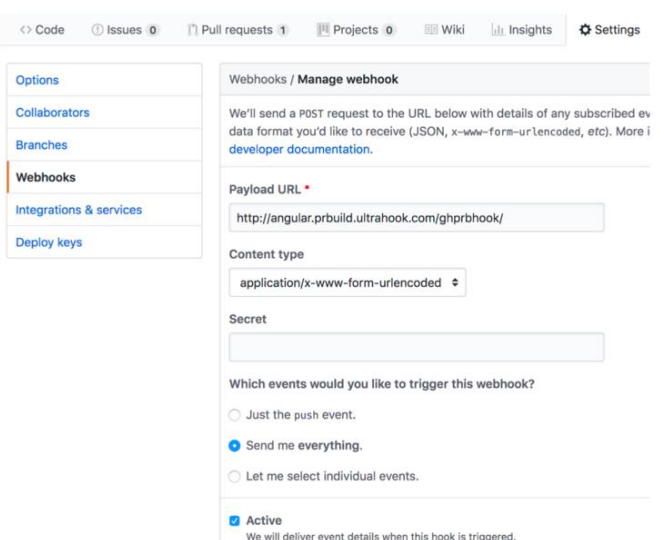

# Jenkins Pipeline Project

### Point to GitHub Project

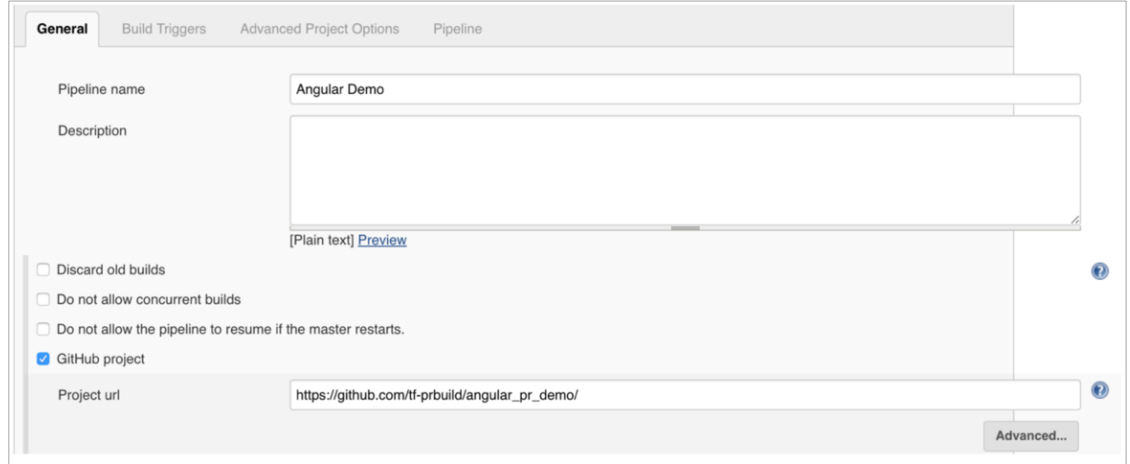

33

**SAUCELABS** 

# Jenkins Pipeline Build Trigger

- Use API for GHPRB Trigger
- Make sure hooks checkbox is checked

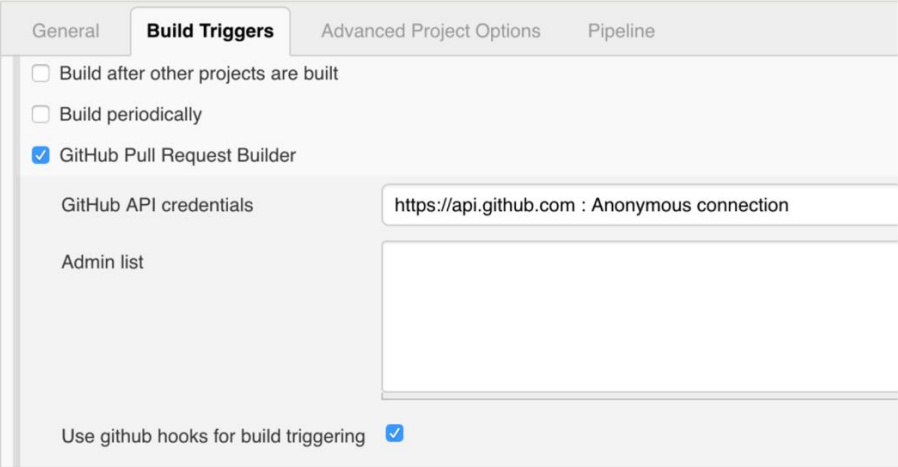

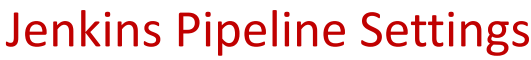

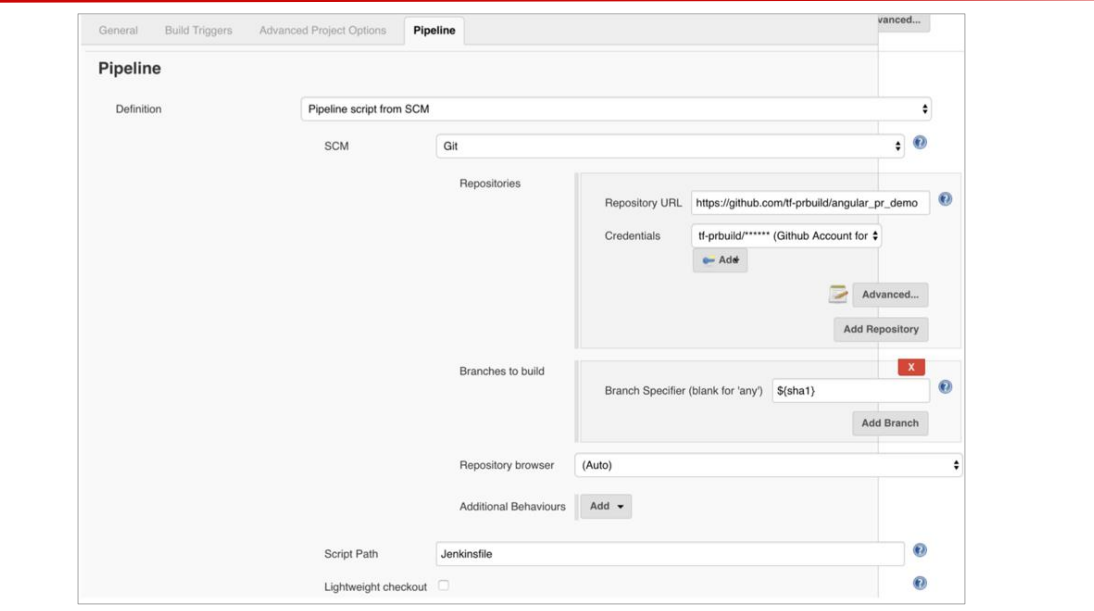

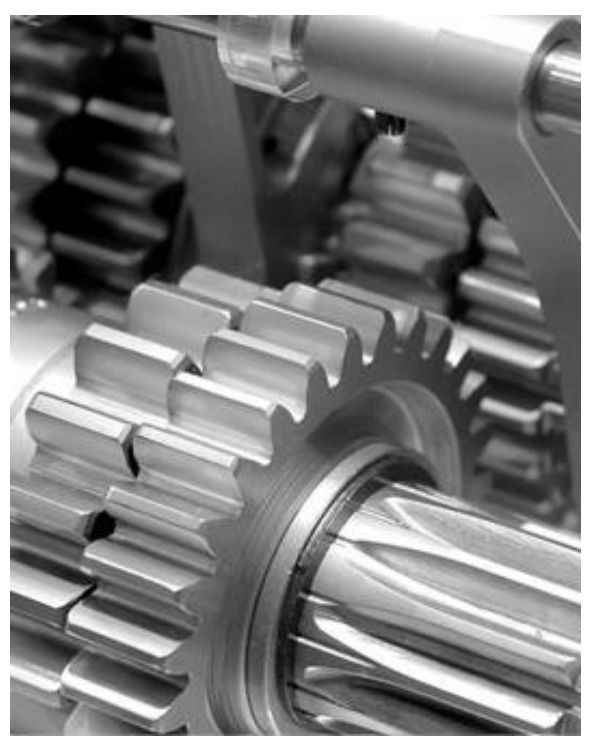

# Jenkins Pipeline Settings

- Specify SCM & GitHub
- **Specify Repository**
- Specify Credentials for GitHub Username/Password
- Branch Specifier needs to be: \${sha1}
- Make sure "Lightweight checkout" is NOT checked

 $©$  2018 Sauce Labs. All right

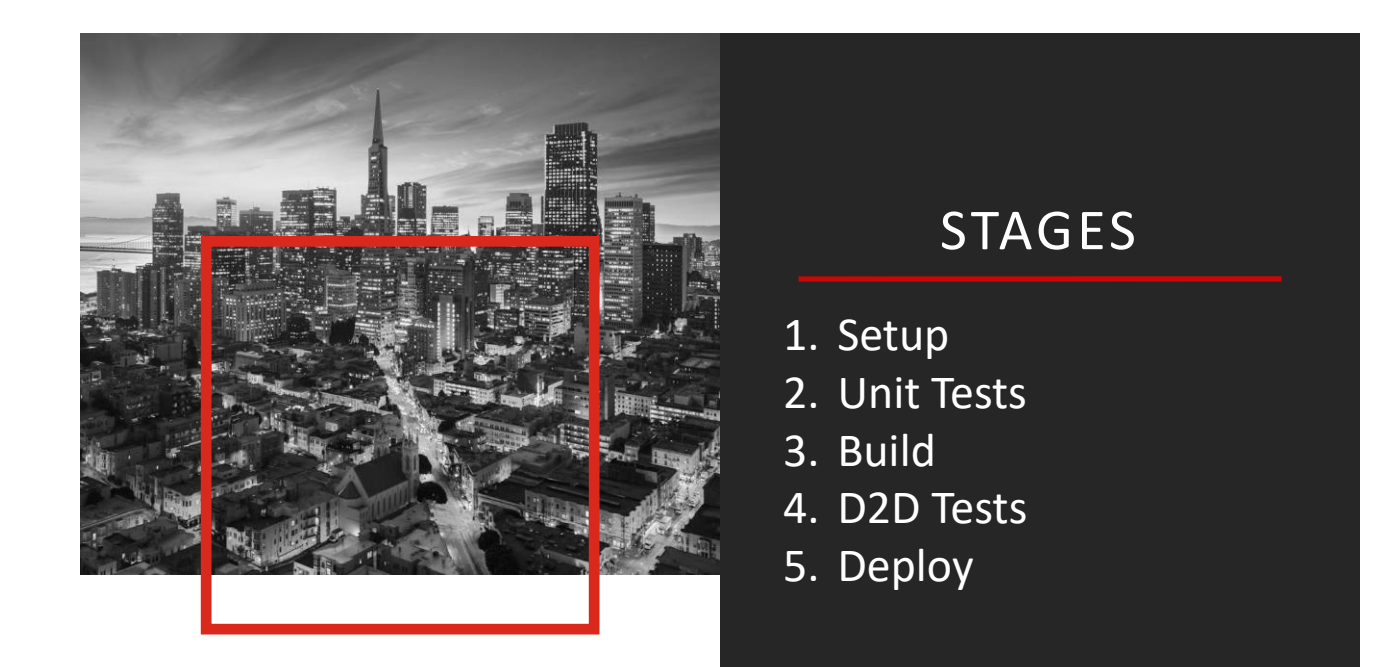

**SAUCELABS** 

37

### **SAUCELABS**

# The Modern Development Tool Chain

CI/CD REQUIRES CONTINUOUS TESTING

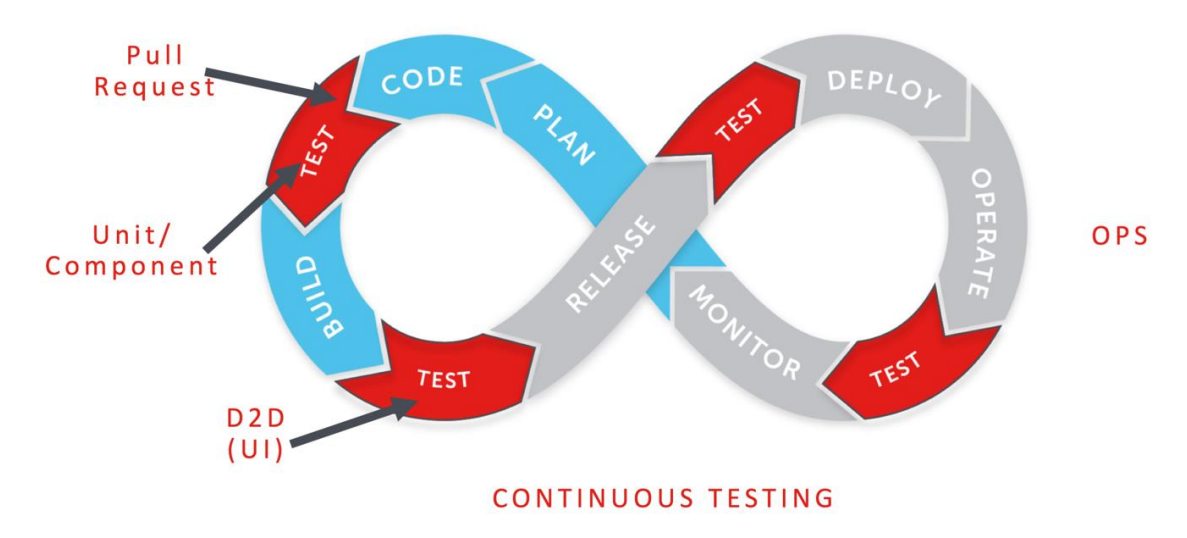

# Sauce Connect

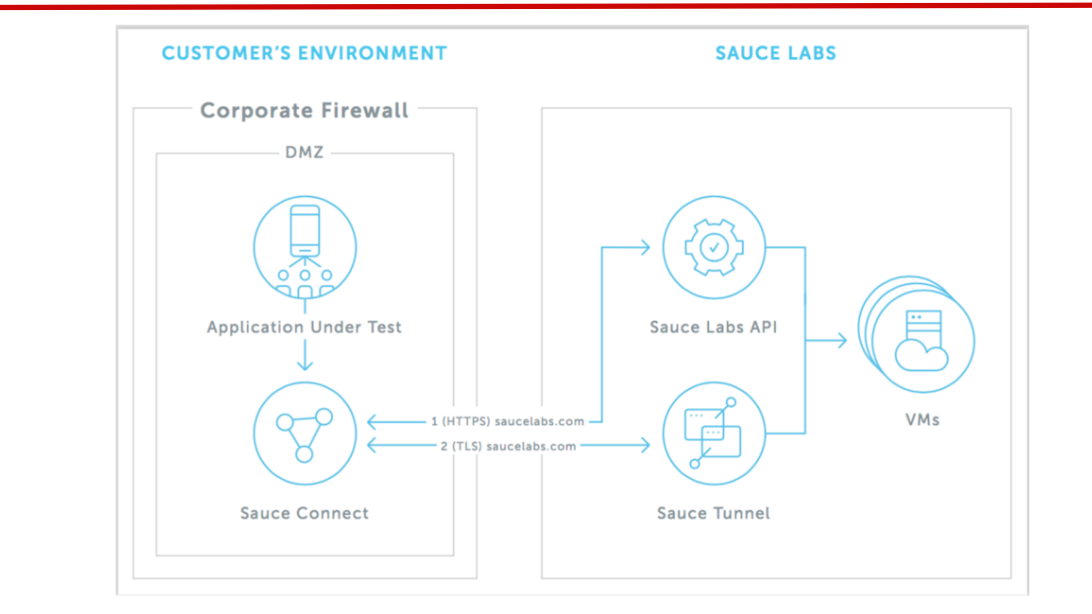

39

### **SAUCELABS**

# JenkinsFile - Sauce Connect

```
stage('D2D Tests') {
steps {
    sauce('titus') {
        sauceconnect(verboseLogging: true) {
             sh './d2d_test.sh'
        }
    }
ł
```
# Pipeline Results

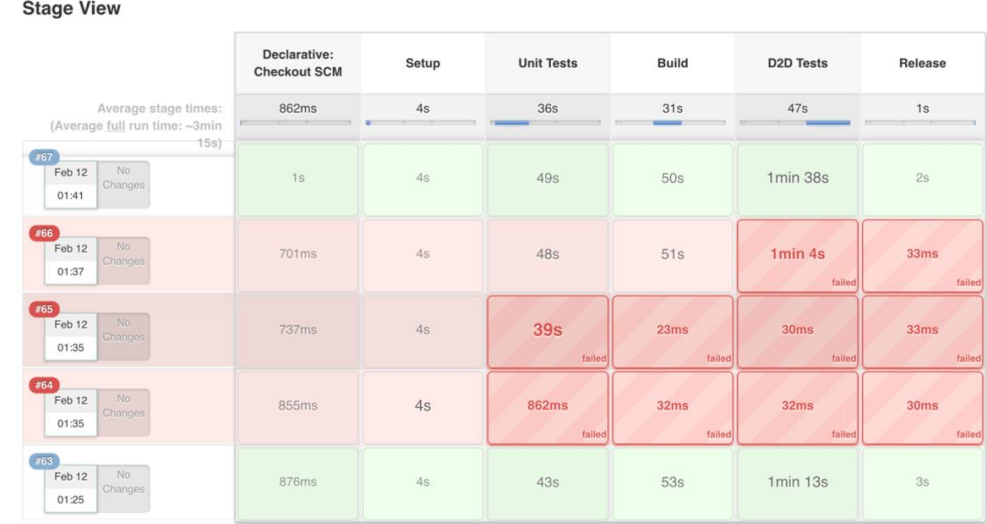

41

### **SAUCELABS**

# PR Process Summary

- Code inspection
- **All Unit Tests**
- **Unit Test Coverage Check**
- All Integration Tests
- All UI Tests
- **UI Test Coverage**
- **-** Merge
- **Deploy to Prod**
- **UI Test on Prod**

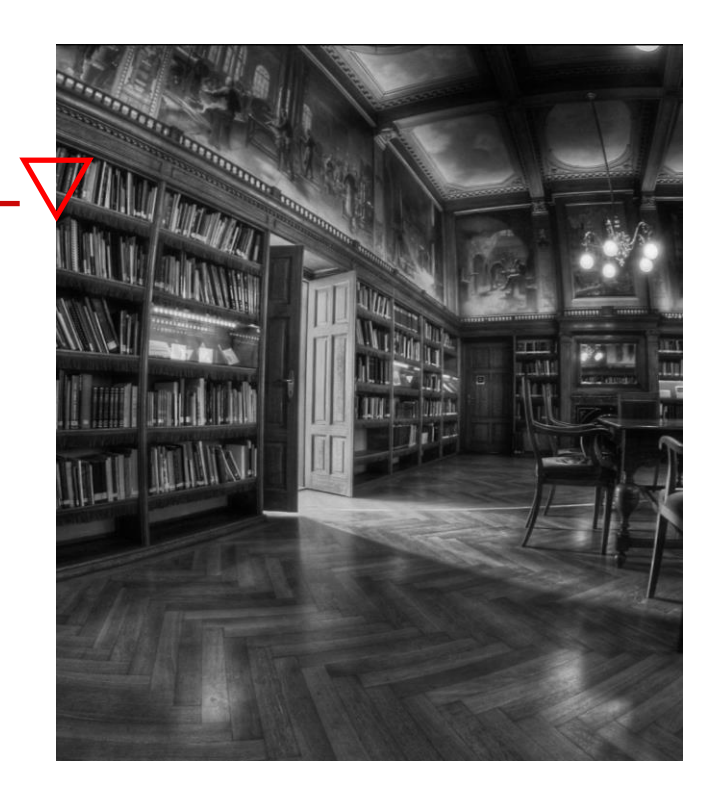

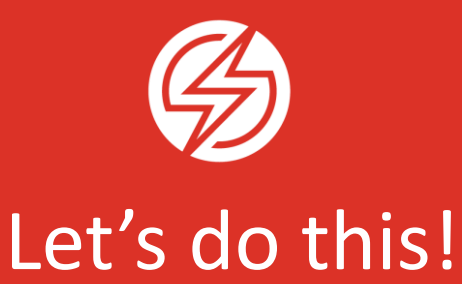